# V9 – 9 Variationen zum Travelling Salesman Problem

File: v9-tsp.rev in: /home/pwolf/lehre/aud/material

January 15, 2018

### 1 Einleitung

Immer wieder suchen wir zu einem Problem die beste Lösung. Dieses Vorhaben ist aber oft sehr schwierig oder so zeitaufwändig, dass wir uns dann doch mit einer ganz guten Lösung begnügen. Manchmal ist man sogar froh, überhaupt eine einigermaßen brauchbare Lösung zu finden. Damit man nicht verbohrt an einem Ansatz hängenbleibt, werden in diesem Papier zu einem Problem verschiedene algorithmische Ansatzpunkte vorgeführt.

Ziel dieses Papiers ist es zu demonstrieren, dass es neben einem zunächst betrachteten Weg auch noch ganz andere geben kann. Als Medium wurde das Travelling Salesman Problem gewählt, dass breit bekannt und unmittelbar plausibel ist. Gleichzeitig gehört es zu den schwereren Problemen. Denn es kann bisher nur nicht in polynomialer Zeit gelöst werden. Hier geht es nicht darum, Handelsvertreter mit einer neuen, verbesserten Software auszustatten, sondern den Leser dafür zu sensibilisieren, dass die Menge der möglichen Vorgehensweisen in der Regel vielfältig ist. Wie wir sehen werden, sind aufwändige Algorithmen nicht unbedingt besser. Das ist nicht so schlimm, da ja das Denken in Alternativen im Vordergrund stehen soll.

Folgende Ansätze greifen wir auf:

- To-The-Next-Algo: Wir stellen uns vor, wir befinden uns in einem Ort. Dann fahren wir einfach zum nächsten noch nicht besuchten Ort weiter. So verfahren wir, bis wir alle Orte besucht haben und kehren zum Schluss zu unserem Ausgangsort zurück.
- No-Cross-Algo: Eine Rundreise, die eine Kreuzung besitzt, kann verbessert werden, indem wir die Kreuzung auflösen. Wir ziehen einfach eine Zufallspermutation und entfernen dann alle Kreuzungen. Durch Wiederholung dieses Vorgehen und Auswahl der besten Lösung erhalten auf einem recht einfachen Weg eine Rundreise.
- To-The-Next-Algo2: Wir gehen wie bei dem ersten Algorithmus vor. Dann sorgen wir dafür, dass die Rundreise von Kreuzungen befreit wird.
- Magnet-Algo: Stellen wir uns vor, dass wir zu einer Rundreise einen weiteren Ort aufnehmen wollen, der eine Anziehungskraft auf die Pfad-Stücke besitzt. Der Ort zieht das ihm am nächsten gelegene Teilstück am stärksten an und wird in diesem eingebaut. Mit dieser Idee können wir – ausgehend von Zufallspermutationen – Orte entfernen und wieder einbauen. Wir können verschiedene Anfangspermutationen und die Anzahl der Entfernungs-und-Wiedereinbau-Operationen wählen und dann das beste Ergebnis abliefern. Natürlich sollten wir auch hier Kreuzungen auflösen.
- Max-Dist-Algo: Bei vielen Problemen hilft der Hinweis: Suche die schwierigste Stelle des Problems und löse dieses zunächst. Für die leichteren wird sich schon eine Lösung finden. So können wir die Orte, deren Distanz zu ihren nächsten Nachbarn sehr groß ist, vordringlich ins Auge fassen. Diese Idee lässt sich operationalisieren, indem wir die Orte als Cluster auffassen und dann das abgelegenste Cluster mit seinem nächsten Nachbarn verschmelzen. Dadurch dass wir jedem Cluster einen Weg durch seine Orte zuordnen, kommen wir zum Schluss zu einer Rundreise.
- Ameisen-Algo: Ameisen bilden Straßen zu Futterquellen, indem sie zufällig durch die Landschaft laufen. Wenn sie eine Futterquelle gefunden haben, pendeln sie zwischen Ameisenhaufen und der Quelle. Dabei versprühen sie Duftstoffe (Pheromone) und markieren ihren Weg. In der Nähe gelegene Futterquellen werden wegen des kürzeren Weges häufiger besucht und die zugehörigen Wegstrecken intensiver markiert. Eine verstärkte Markierung erlaubt es anderen Ameisen, die Ausbeute der nahen Futterquelle zu unterstützen und ihrerseits den Geruch zu verstärken. In Übertragung dieses Modells lassen wir Ameisen Rundreisen machen und die Pfadstücke in Abhängigkeit von Weglängen markieren. Kürzere Rundreisen oder Teilstücke erfahren eine höhere Wahrscheinlichkeit von weiteren Ameisen benutzt zu werden. Zum Schluss setzt sich eine Rundreise durch.<sup>1</sup>
- Bienen-Algo: Auch Bienen sind darauf angewiesen, gute Futterquellen zu finden und zu ernten. Wir unterstellen dabei das Modell, dass Arbeiter-Bienen zufällig in der Landschaft nach Futter suchen. Wenn sie etwas (eine Blume) gefunden haben, suchen sie in der Nähe nach weiteren Quellen. Beobachter-Bienen merken sich die Ergebnisse der Arbeiter-Bienen und suchen in der Nähe der besten Quellen ihrerseits nach Verbesserungen. Wenn Arbeiter-Bienen eine Futterregion abgearbeitet haben, werden sie zu Pfadfinder-Bienen und machen sich auf, eine neue Region zu entdecken.<sup>2</sup>
- Kohonen-Algo: Gemäß der relativen Lage der tastempfindlichen Nervenzellen einer Hand entwickelt sich in unserem Gehirn eine strukturell entsprechende Anordnung von Nervenzellen. Damit besitzt das Gehirn eine neuronale Landkarte für die Hand bzw. für den Sensorraum. Diese

 $1$ Siehe: https://de.wikipedia.org/wiki/Ameisenalgorithmus, https:

<sup>//</sup>ac.els-cdn.com/S0303264797017085/1-s2.0-S0303264797017085-main. pdf?\_tid=5a64f6d0-f09a-11e7-82ad-00000aab0f27&acdnat=1514993319\_ 0ae55a66dee379ed78a87855b20b16c9

 ${}^{2}$ Siehe hierzu: https://roempp.thieme.de/roempp4.0/do/data/RD-02-04169

Landkarte wird durch den Gebrauch der Hand mit der Zeit ausgebildet (Lernphase) und kann dann verwendet werden, zum Beispiel zur Lokalisation der Stelle eines Mückenstichs. Sogenannte Kohonen-Karten übertragen diese Modellvorstellung in die Rechnerwelt und können insbesondere Lösungen für das Problem des Handlungsreisenden liefern. Dabei werden die Orte als Sensoren interpretiert, die die auf einem Ring angeordneten Neuroren reizen und trainieren. Werden nach der Lernphase die Zuständigkeiten der Neuroren im Raum der Orte repräsentiert, ergibt sich ein Vorschlag für eine Rundreise.<sup>3</sup>

• Genetik-Algo: Während der Evolution entstehen durch Mutation und Rekombination von Erbmaterial von Generation zu Generation neue Individuen. An die Umwelt besonders schlecht angepasste sterben aus, gut angepasste haben eine größere Überlebenschance. Wenn wir uns eine Population von Rundreisen vorstellen und als Anpassungsmaß die Weglänge unterstellen, können wir einerseits durch Variation einiger Teilstrecken neue Lösungen schaffen. Wir können andererseits aber auch durch Kombination zweier Lösungen eine neue kreieren. Dieses führt uns zu einem Algorithmus, bei dem eine Menge von Rundreisen durch Aussterben, Mutation und Rekombination Schritt für Schritt verändert wird. Als Ergebnis wird natürlich das am besten angepasste Individum abgeliefert.

Recherchen bei Wikipedia<sup>4</sup> oder bei YouTube<sup>5</sup> zeigen uns noch weitere Ansätze, so dass ein interessierter Leser viel Material für weitere Studien findet.

<sup>3</sup>Weitere Ausführungen sind zu finden unter: aud/material/kohonen/tsp-2018.rev <sup>4</sup>Siehe: https://de.wikipedia.org/wiki/Problem\_des\_Handlungsreisenden <sup>5</sup>https://www.youtube.com/watch?v=q6fPk0--eHY

#### 2 To-The-Next-Algo

Bei diesem ganz einfachen Algorithmus besuchen wir nacheinander alle Orte und bewegen uns von einem Ort zu demjenigen, der nächsten liegt, aber auf der bisherigen Reise noch nicht aufgesucht wurde. Je nach Startort können sich leichte Veränderungen einstellen, so dass wir verschiedene Startorte probieren und das beste Ergebnis abliefern.

Als Parameter ergeben sich:

- n.orte :: Zahl der Orte
- n.runs :: Anzahl der Läufe
- seed :: Zufallsstart für Ziehung der Orte
- seed2 :: Zufallsstart für Abwicklung

```
1 \langle \text{define to the next. } \text{algo() } 1 \rangle \equiv \subset 2, 36to.the.next.algo \le function(n.orte = 10, n.runs = 50, seed = 13, seed2 = 13){
           \langle set \; seed, \; towns \; xy, \; matrix \; D, \; seed2 \; 46 \rangleo.set <- seq(n.orte); fit.best <- Inf; path.best <- o.set
           for( run in 1:n.runs ){ # loop of runs
              path <- sample( o.set, 1 )
              for(i in 2:n.orte){
                act \leftarrow path[i - 1]idx <- which.min(D[act, -path])
                path <- c(path, o.set[-path][idx])
              }
              fit \le- find.dist( D = D, path = path)
              if( fit.best > fit ){ # save improved solution
                fit.best <- fit; path.best <- path
              }
           }
           path <- path.best
           tit.txt <- "To-The-Next-Algo"; d <- find.dist( D = D, path = path )
           \langle show\ path\ 43\rangle \langle show\ towns\ 42\rangle\langle show\ title\ \texttt{tit.txt},\ fit\ d\ and\ par.txt\ 45\ranglereturn(list(d, path))
         }
2 \langle test \text{ to the next } \text{.} \text{algo}() 2 \rangle \equivn.orte <- 55
         n.runs <- 20
         seed <- 111; seed2 <- 1
         \langle define\ to.\ the.\ next.\ also()\ 1\rangle
```
 $to.$ the.next.algo(n.orte = n.orte, n.runs = n.runs, seed = seed, seed2 = seed2)

#### 3 No-Cross-Algo

Auch der No-Crossing-Algorithmus ist extrem einfach. In diesem werden nacheinander Zufallswege ermittelt, die dann von Kreuzungen bereit werden.

- n.orte :: Zahl der Orte
- seed :: Zufallsstart für Ziehung der Orte
- seed2 :: Zufallsstart für Abwicklung
- n.runs :: Anzahl der Läufe
- n.resolve.crossings :: Anzahl der Durchläufe zur Auflösung von Pfad-Kreuzungen

```
3 \langle \text{define no. cross. } \text{algo()} 3 \rangle \equiv \subset 4, 36no.cross.algo <- function(n.orte = 10, n.runs = 50, seed = 13, seed2 = 13,
                                          n.resolve.crossings = 3){
            \langle set\, seed,\, towns\, xy,\, matrix\, D,\, seed2\, 46\ranglepath.best <- sample( seq(n.orte) )
            fit.best \leq find.dist(D = D, path = path.best)
            for( run in 1:n.runs )\begin{cases} 1 \pm \cos \theta \\ 1 \pm \cos \theta \end{cases}# choose new permutation
              path <- sample(seq(n.orte))
              for( i in 1:n.resolve.crossings ){ \langle resolve crossings 41} }
              fit \le- find.dist( D = D, path = path)
              if( fit.best > fit ){ # save improved solution
                 fit.best <- fit; path.best <- path
              }
            }
            path <- path.best
            for( i in 1:n.resolve.crossings ){ \langle resolve crossings 41} }
            tit.txt <- "No-Cross-Algo"; d <- find.dist( D = D, path = path )
            \langle show\ path\ 43\rangle \langle show\ towns\ 42\rangle\langle show\ title\ \texttt{tit.txt},\ fit\ d\ and\ par.txt\ 45\ranglereturn(list(d, path))
         }
4 \langle test \text{ no. cross. } \text{algo() } 4 \rangle \equivn.orte <- 55
         n.runs <- 100
         seed <- 111; seed2 <- 1
         \langle define \space no{\rm .cross.algo}() \space 3 \rangleno.cross.algo(n.orte = n.orte, n.runs = n.runs, seed = seed, seed2 = seed2)
```
# 4 To-The-Next-Algo ohne Kreuzungen

Der erste Algorithmus liefert uns sehr oft Lösungen mit Kreuzungen. Wir erhalten deshalb eine Verbesserung, wenn wir die Kreuzungen auflösen.

Als Parameter ergeben sich:

- n.orte :: Zahl der Orte
- n.runs :: Anzahl der Läufe
- seed :: Zufallsstart für Ziehung der Orte
- seed2 :: Zufallsstart für Abwicklung
- n.resolve.crossings :: Anzahl der Durchläufe zur Auflösung von Pfad-Kreuzungen

```
5 \langle \text{define to the next.algo2() } 5 \rangle \equiv \subset 6, 36to.the.next.algo2 <- function(n.orte = 10, n.runs = 50, seed = 13, seed2 = 13,
                                                n.resolve.crossings = 3){
           \langle set\, seed,\, towns\, xy,\, matrix\, D,\, seed2\, 46\rangleo.set <- seq(n.orte); fit.best <- Inf; path.best <- o.set
           for( run in 1:n.runs ){ # loop of runs
             path <- sample( o.set, 1 )
             for(i in 2:n.orte){
                act \leftarrow path[i - 1]idx <- which.min(D[act, -path])
                path <- c(path, o.set[-path][idx])
             }
             for( i in 1:n.resolve.crossings ){ \langle resolve \ crossings 41 \rangle }
             fit \le- find.dist( D = D, path = path)
             if( fit.best > fit ){ # save improved solution
                fit.best <- fit; path.best <- path
             }
           }
           path <- path.best
           for( i in 1:n.resolve.crossings ){ \langle resolve crossings 41} }
           tit.txt <- "To-The-Next-Algo2"; d \le f ind.dist( D = D, path = path)
           \langle show\ path\ 43\rangle \langle show\ towns\ 42\rangle\langle show\ title\ \texttt{tit.txt},\ fit\ d\ and\ par.txt\ 45\ranglereturn(list(d, path))
         }
6 \langle test \text{ to the next-algo2}() 6 \rangle \equiv
```
n.orte <- 55 n.runs <- 30 seed <- 111; seed2 <- 3  $\langle define \; \texttt{to-the.next.algo2}() \; 5 \rangle$ to.the.next.algo2(n.orte = n.orte, n.runs = n.runs, seed = seed, seed2 = seed2)

#### 5 Magnetismus-Algorithmus

Der Magnetismus-Algorithmus geht von der Vorstellung aus, dass Orte zufällig aus der Rundreise entfernt werden und dann ermittelt wird, an welcher Stelle des verbleibenden Pfades sie am günstigsten eingebaut werden können.

Gehen wir von einer Zufalls-Permutation aus, so stellt sich anfangs fast mit jedem Entfernen und Wieder-Einbauen eine Verbesserung ein. Mit der Zeit wird jedoch die Wahrscheinlichkeit für Verbesserungen immer geringer, so dass wir nach einer bestimmten Zahl von Iterationen den Prozess abbrechen sollten. Jedoch ist das Ergebnis extrem von der Anfangs-Permutation abhängig, so dass wir besser mehrere Anfänge ausprobieren. Den insgesamt besten Pfad liefern wir als Ergebnis ab.

Zum Schluss werden noch Kreuzungen bearbeitet.

- n.orte :: Zahl der Orte
- seed :: Zufallsstart für Ziehung der Orte
- n.runs :: Anzahl der Läufe
- iterations.max :: Anzahl der Durchgänge, bei denen wir jeweils n.orte austauschen
- seed2 :: Zufallsstart für Abwicklung
- n.resolve.crossings :: Anzahl der Durchläufe zur Auflösung von Pfad-Kreuzungen am Schluss

```
7 \langle define \text{ magnet.algo}( ) 7 \rangle \equiv \subset 8, 36magnet.algo \leq-function(n.orte = 10, seed = 13, n.runs = 50, iterations.max = 30,
                                         show = FALSE, seed2 = 13, n.resolve.crossings = 1}{
             \langle set \; seed, \; towns \; xy, \; matrix \; D, \; seed2 \; 46 \rangle\langle set\ start\ path\ 9 \ranglefor( run in 1:n.runs ){ # loop of runs
               \langle choose\ new\ permutation\ 11\ranglefor( i in 1:iterations.max ){
                  \langle choose \t{\text{t}owns} \text{ and search \text{ neighbors 10}} \rangle}
               if( fit.opt > fit.better ){ # save improved solution
                  fit.opt <- fit.better; path.opt <- path.better
              }
            }
            path <- path.opt
            for( i in 1:n.resolve.crossings ){ \langle resolve crossings 41} }
            tit.txt <- "Magnet-Algo"; d <- find.dist( D = D, path = path )
            \langle show\ path\ 43\rangle \langle show\ towns\ 42\rangle\langle show\ title\ \texttt{tit.txt},\ fit\ d\ and\ par.txt\ 45\ranglereturn(list(d, path))
         }
```

```
8 \langle test \text{ magnet.algo}(0) \text{ } 8 \rangle \equiv# define situation
        n.orte <- 10; seed <- 13
        n.orte <- 35; seed <- 13
        n.runs <- 20; iterations.max <- 10
        \langle define magnet.algo() 7)
        magnet.algo(n.orte = n.orte, seed = seed, n.runs = n.runs,
                      iterations.max = iterations.max, seed2 = 77)
```

```
9 \langle set\ start\ path\ 9 \rangle \equiv \subset 7path.opt <- path.better <- sample( seq(n.orte) )
        fit.opt \leq fit.better \leq find.dist( D = D, path = path.better )
```
Der interessanteste Teil des Algorithmus ist sicher die Entfernung und Replatzierung der Orte. Wiederholt (genauer: iterations.max Male) machen wir dabei Folgendes: n.orte Male wählen wir einen Ort aus, suchen den nächsten Nachbarn und checken, ob wir den ausgewählten Ort vor oder nach dem Nachbarn in die Rundreise einbauen sollten. Nach jeweils n.orte Austauschen stoßen wir die Routine zur Kreuzungsbehebung an.

```
10 (choose towns and search neighbors 10 \equiv \subset 7
        path <- path.better; n.orte.dekr <- n.orte - 1
        for( j in 1:n.orte){
           k <- sample(seq(n.orte), 1) # choose town k<br>k.new <- which.min( D[k,] )[1] # find neighbor k.new
           k.new \leq which.min( D[k,] )[1]
           path \leq path [ path != k ] # remove k
           # put k right of k.new:
           idx \leftarrow which(k.new == path)[1]
           path2<- c(path[1:idx], k, if( idx < n.orte.dekr ) path[(idx + 1) : n.orte.dekr ])
           h2 <- find.dist( D = D, path = path2 )
           # put k left of k.new:
           path \leftarrow c(if( idx > 1 ) path[(1:(idx-1))], k, path[ (idx ) : n.orte.dekr ])
          fit \le- find.dist( D = D, path = path)
           # save the better of the two positions
           if(h2 < fit) { path <- path2; fit <- h2 }
           if( j == n.orte ){
             \langle resolve\ crossings\ 41\ranglefit \le- find.dist( D = D, path = path)
           }
           # save solution if better
           if( fit < fit.better ){ fit.better <- fit; path.better <- path }
        }
```

```
11 \langle choose\ new\ permutation\ 11 \rangle \equiv \subset 7path.better <- sample(1:n.orte)
         fit.better <- find.dist( D = D, path = path.better )
```
### 6 Max-Distance-First

Manchmal ist es hilfreich, die Lösung eines Problems an einer mutmaßlich schwierigen Stelle zu beginnen. Bei dem Handlungsreisendenproblem könnten das weit entfernt liegende Punkte sein. Ausgehend von dieser Überlegung ist der folgende Algorithmus entstanden, in dem wir die Orte zu Beginn in Cluster platzieren und in den Clustern Pfade definieren. Anschließend verschmelzen wir schrittweise Cluster sowie Pfade. Wie bei zwei Fäden gibt es vier Möglichkeiten des Zusammenknotens.

Nach der Aggregation müssen die Distanzen zu den verbleibenden Clustern in Abhängigkeit von den neuen Enden überarbeitet werden. Wieder gäbe es für jedes Cluster-Paar 4 Möglichkeiten der Aggregation, wobei wir natürlich die beste auswählen und so die Distanz jedes Paares bestimmen. Mit dieser Information können wir die Distanz-Matrix der Cluster updaten, welche zu Beginn mit der Distanz-Matrix der Orte übereinstimmt. Wegen der Sicherheit setzen wir auf die Diagonalen einen großen Wert.

Am Ende der Schleife über die Cluster-Aggregation bleiben zwei Cluster übrig, deren Pfade wir zu einer Rundreise zusammenfügen. Hierbei wählen wir aus den Kombinationsmöglichkeiten wieder die beste aus.

Zum Abschluss werden noch Kreuzungen entfernt. Als Parameter ergeben sich:

- n.orte :: Zahl der Orte
- seed :: Zufallsstart für Ziehung der Orte
- seed2 :: Zufallsstart für Abwicklung
- n.resolve.crossings :: Anzahl der Durchläufe zur Auflösung von Pfad-Kreuzungen am Schluss

```
12 \langle test \max.distance. algo() 12 \rangle \equiv\# x11()
         # define situation
         n.orte <- 25; seed <- 13
         n.orte <- 35; seed <- 13
         n.orte <- 35; seed <- 14
         # n.orte <- 155; seed <- 14
         # define parameters
         n.runs <- 50; iterations.max <- 30
         n.runs <- 10; iterations.max <- 30
         \langle define max.distance.algo() 13)
         max.distance.algo(n.orte = n.orte, seed = seed, 1)
13 \langle \text{define max.datance.algo() } 13 \rangle \equiv \subset 12, 36
```
max.distance.algo  $\le$  function(n.orte = 25, seed = 13, n.resolve.crossings = 2,  $seed2 = 13$ }{  $\langle body\ of\ max\ .\ distance\ .\ also$ () 14) }

```
14 \langle body\ of\ max\ .\ distance\ .\ also\ ()\ 14\rangle \equiv \subset 13\langle set\ seed,\ towns\ xy,\ matrix\ D,\ seed\ 46\rangleD<sub>0</sub> on <sub>0</sub></sub>
           path.set <- lapply(1:n.orte, c) # each of the points defines a cluster
           for(i in 1:(n.\text{orte} - 2)){
             # find cluster being maximal isolated and find its path
             idx.act <- which.max(apply(DD, 1, min))[1]; path.act <- path.set[[idx.act]]
             # find nearest of the other clusters with its path
             idx.neighbor <- which.min(DD[idx.act,])[1]; path.neighbor <- path.set[[idx.neighbor]]
             # find best way to aggregate the two clusters and compose the common path
             h \leq cbind(c(h \leq path.act[1], h,
                            h <- rev(path.act)[1], h),
                          c(h <- path.neighbor[1], hh <- rev(path.neighbor)[1],
                           h, hh[1]))
             h \leftarrow \text{which.min}(D[h])[1]if( h = 1 ){ path.new <- c( rev(path.neighbor), path.act )}
             if( h = 2 ){ path.new <- c( path.neighbor, path.act )}<br>if( h = 3 ){ path.new <- c( path.act, path.neighbor )}
             if( h = 3 ){ path.new <- c( path.act, path.neighbor )}<br>if( h = 4 ){ path.new <- c( path.act, rev(path.neighbor) )}
             if( h = 4 ){ path.new <- c(
             # compute distances of the aggregated cluster and the others
             idx.reduced <- -c(idx.neighbor, idx.act)<br>h <- path.set[idx.reduced] # set of other paths
             h \leq path.set [idx.reduced]
             distances <- pmin( D[ path.new [1], sapply(h, function(x) x [1])],
                                    D[rev(path.new)[1], sapply(h, function(x) x [1])],D[ path.new [1], sapply(h, function(x) rev(x)[1])],
                                    D[rev(path.new)[1], sapply(h, function(x) rev(x)[1]))path.set[[idx.neighbor]] <- path.new # update set of the nearest neighbor
             path.set <- path.set [ -idx.act ] # remove isolated cluster being aggregated
             # update distance matrix of clusters
             DD[idx.neighbor, idx.reduced] <- DD[idx.reduced, idx.neighbor] <- distances
             DD <- DD[ -idx.act, -idx.act]; diag(DD) <- 1e5
           }
           # combine the resulting two clusters<br>idx.act <- 1; path.act <- path.set[[idx.act]]
           idx.act <- 1; path.act <- path.set[[idx.act]] # set path of actual cluster
           idx.neighbor <- 2; path.neighbor <- path.set[[idx.neighbor]] # set path of neighbor cluster
           h \leftarrow \text{bind}(c(h \leftarrow \text{path}.\text{act}[1], h),
                         h <- rev(path.act)[1], h),
                       c(h \leq path . \nneighbour[1], hh \leq rev(path . \nneighbour)[1],h, hh[1]))
           # find best way of combining the two clusters
           h \leftarrow \text{which.min}(D[h])[1]if( h = 1 ){ path.new <- c( rev(path.neighbor), path.act )}<br>if( h = 2 ){ path.new <- c( path.neighbor, path.act )}
           if( h == 2 ){ path.new <- c(
           if( h = 3 ){ path.new <- c( path.act, path.neighbor )}
           if( h = 4 ){ path.new <- c( path.act, rev(path.neighbor) )} path <- path.new # store resulting path in varia
                                                         # store resulting path in variable "path"
           for( i in seq(n.resolve.crossings)){ \langle resolve crossings 41) }
           \langle show\ path\ 43\rangle \langle show\ towns\ 42\rangled \leq - find.dist(D = D, path = path); tit.txt = "Max-Dist-Algo"
           \langle show\ title\ \texttt{tit.txt},\ fit\ d\ and\ par.txt\ 45\ranglereturn(list(d, path))
```
## 7 Honig-Bienen-Algorithmus

Beim Bienen-Algorithmen geht man davon aus, dass Bienen an ergiebigen Futterquellen interessiert sind. Dazu organisieren sie ihre Suche so, dass Arbeiter-Bienen bestimmte Gebiete nach den besten Quellen absuchen. Weiterhin gibt es Beobachter-Bienen, die schauen, was die Arbeiter-Bienen gefunden haben, um daraufhin die besten Quellen zu verwalten. Hat eine Arbeiter-Biene ihre Region abgearbeitet, wählt sie zufällig eine neue Region aus, um ihre Suche fortzusetzen.

Wir interpretieren gute Quellen mit kurzen Rundreisen. Andere Rundreisen in dem Gebiet finden wir durch leichte Modifikationen der vorgegebenen Rundreise. Dazu permutieren wir einen Teil der Reise. Die Beobachter-Bienen verwalten die besten Rundreisen der Arbeiter-Bienen und können nahe dieser eigene Suchen unternehmen. Will eine Arbeiter-Biene ein Gebiet wechseln, kann entweder eine völlig neue Permutation der Orte oder es kann als Ausgangspunkt eine bereits als ganz gut eingestufte Reise verwendet werden.

Der Algorithmus verfährt wiederholt (max.steps Male) nach folgendem Muster: Im Arbeiter-Bienen-Schritt wird eine bessere Lösung in der Nähe gesucht. Dann wird im Beobachter-Bienen-Schritt eine Arbeiter-Bienen-Lösung ausgewählt und mit einer nahen Alternative verglichen. Die beste Lösung wir jeweils gespeichert. Wenn die Arbeiter-Biene ihre Nahfeld-Erkundungen abgeschlossen hat, wird sie zur Pfadfinder-Biene und sucht sich ein neues Gebiet. Spannend ist natürlich wie die Einzelschritte umgesetzt sind, wobei dem Leser sofort Varianten einfallen werden.

- n.orte :: Zahl der Orte
- seed :: Zufallsstart für Ziehung der Orte
- seed2 :: Zufallsstart für Abwicklung
- n.a.bees :: Anzahl der Arbeiter-Bienen
- n.b.bees :: Anzahl der Beobachter-Bienen
- max.steps :: Anzahl der Iterationen über: Arbeiter-, Beobachter- und Pfadfinder-Bienen-Schritt
- max.tests.a :: maximale Anzahl vergeblicher Versuche einer Arbeitsbiene ihren Pfad zu verbessern
- max.steps.a :: maximale Anzahl der Suchen einer Arbeiter-Biene in einem Arbeiter-Bienen-Schritt
- len.permute :: Länge der Teilstücke die permutiert werden

```
Aus der obigen Beschreibung ergibt sich die folgende grobe Struktur:
15 \langle \text{define bien.algo() } 15 \rangle \equiv \subset 16, 36bienen.algo <- function(n.orte = 25, n.a.bees = 100, n.b.bees = 50, seed = 13, seed 2 = 13,
                       max.steps = 10, max.tests.a = 5, max.steps.a = 10, len.permute = 25, verbose = FALSE}
            \langleinitialize some objects 26\rangle\langle find initial paths for both types of bees 23)
            for(step in 1:max.steps){ if(verbose) cat(step, F.b.best) # ... to show that it is going on
               \langle working\,\,bees\,\,step:~search\,\,a\,\,better\,\,solution\,\,in\,\,the\,\,neighborhood\,\,17\rangle\langle observed, observe\,bess\,step: choose\, working\,bees\,path, \,check\, modification\,19\rangle\langle store\ best\ solution\ 22 \rangleif( step < max.steps ){
                 \langle explorer bees step: choose new regions for worker bees 21\rangle}
            }
            \langle show\ result\ of\ bee\ algorithm\ 25\rangle}
        Der folgende Chunk dient zum Testen der Funktion.
16 \langle teste \text{ bienen.algo() } 16 \rangle \equivn.orte <- 35; seed <- 111; seed2 <- 1 # or set seeds: 13 3943
         n.a.bees <- 120 # number of worker bees
         n.b.bees <- 50 # number of observer bees
         max.steps <- 10 # number of iterations
         max.tests.a <- 40; max.steps.a <- 60
         \langle define\, \text{bienen.algo}( )\, 15 \rangle# bienen.algo(n.orte = n.orte, seed = seed, seed2 = 13, n.a.bees = 300, n.b.bees = 150, max.steps = 35)
```

```
* bienen.algo(n.orte = n.orte, seed = seed, seed2 = 13, n.a.bees = 120, n.b.bees = 50, max.steps = 10)
```

```
# bienen.algo(n.orte = n.orte, n.a.bees = n.a.bees, n.b.bees = n.b.bees, max.tests.a = 10,
```

```
# seed = seed, seed2 = seed2, max.steps = max.steps)
n.orte <- 60; seed <- 111; seed2 <- 1; nab <- 250; nbb <- 50; ms <- 10
```

```
bienen.algo(n.orte = n.orte, seed = seed, seed2 = seed2, n.a.bees = nab, n.b.bees = nbb, max.steps = ms,
           max.tests.a = 5, max.steps.a = 10)
```
Zunächst wenden wir uns dem Arbeiter-Bienen-Schritt zu, bei dem verbesserte Lösungen in der Nähe gesucht werden. Die äußere Schleife sorgt dafür, dass alle Bienen zum Zuge kommen. In der inneren versucht jede Biene in ihrer Region die Lösung zu verbessern. max.tests.a definiert die Anzahl der Versuche ohne Verbesserung. Ist die Maximalzahl erreicht, gibt die Arbeitsbiene das Gebiet auf.

```
17 (working bees step: search a better solution in the neighborhood 17) \equiv \subset 15
          for( i in seq(n.a.bees)){
             # sol.of.a[i,] stores path of working bee i with fit F.a[i]
             old.path <- sol.of.a[i,]
             for(st.a in 1:max.steps.a){
                \langle compare\ oldsymbol{\text{old}}\cdot path\ with\ new\ alternative\ path\ and\ fit\ 18}\ \text{if}(\ f < F.a[i])\ \text{if}\ \ #\ improved\ paths\ vi\ \text{if}# improved paths will be stored
                  F.a[i] \leftarrow f; sol.of.a[i,] \leftarrow old.path \leftarrow path; count.a[i] \leftarrow 0
                }
                if(max.tests.a < (count.a[i] < -count.a[i] + 1)) break
             }
          } # end of i-loop
```
Um eine bessere Lösung zu finden, permutiert die Biene ausgehend von der Lösung old.path ein zufälliges Teilstück der Länge L, die zufällig aus 2:len.permute gezogen wird. Kleine Längen kommen dabei mit höherer Wahrscheinlichkeit zum Zuge. Als Ergebnis erhalten wir den Pfad path mit der Fitness f.

```
18 (compare old.path with new alternative path and fit f 18 \equiv \subset 17, 19, 20
         h <- len.permute
         L \leq sample( 2:h, 1, prob = (h:2) / sum(h:2)); start \leq sample(1:n.orte, 1)
         idx <- (((start-1) + (0:L)) %% n.orte ) + 1
         path <- old.path; path[ idx ] <- sample(path[ idx ])
         # improvement by remove crossings: to do
         f \leftarrow \text{find.dist}() = D, \text{ path} = \text{path})
```
Im Beobachter-Bienen-Schritt werden die Beobachter-Bienen mit neuen Lösungen ausgestattet. Dazu werden die Lösungen eines Anteil der Arbeiter-Bienen (inklusive der beiden besten) und von den Beobachter-Bienen (inklusive der beiden besten) ausgewählt, wobei der Anteil der Arbeiter-Bienen im Laufe des Berechnungs-Prozesses sinkt. Bessere Lösungen besitzen höhere Ziehungswahrscheinlichkeiten. Zu jeder ausgewählten Lösung wird zusätzlich ein ähnlicher Pfad gesucht und nach Kreuzungsbereinigung verglichen.

```
19 \langle observer bees step: choose working bees path, check modification 19\rangle \equiv \subset 15lambda <- step / max.steps
        F.b.h <- F.b; sol.of.b.h <- sol.of.b
        # choose n.of.bee.a worker bees including the two best
        n.of.bee.a <- floor(n.b.bees * ( 0.75 * 1ambda + 0.95 * ( 1 - 1ambda ) )idx \le- which(rank(F.a, ties.method = "random") \le 2) # two best solutions of worker bees
         idx.v.a <- c(sample(seq(n.a.bees), n.of.bee.a - 2, prob = (1 / F.a)^2), idx)
        for( i in seq(n.of.bee.a) ){
           idx <- idx.v.a[i]; sol.of.b.h[i,] <- old.path <- sol.of.a[idx,]; F.b.h[i] <- F.a[idx]
           \langle \textit{compare} \text{ old.path with new alternative path and fit } 18 \rangle\langle resolve\ crossings\ 41\rangleif( f < F.b.h[i] ){
             F.b.h[i] <- f; sol.of.b.h[i,] <- path
           }
        }
```

```
Fortsetzung des letzten Chunks:
20 		\langle observer\,\,bees\,\,step: choose working bees path, check modification 19\rangle + \equiv ⊂ 15
         # choose n.of.bee.b observer bees including the two best
         n.of.bee.b <- n.b.bees - n.of.bee.a
         idx \leftarrow which(rank(F.b, ties.method = "random") \leftarrow 2) # two best solutions of observer bees
         idx.v.b \leftarrow c(sample(seq(n.b.bees), n.of.bee.b - 2, prob = (1 / F.b)^3), idx)for( i in seq(n.of.bee.b) ){
           i.b \leftarrow i + n.of.bee.a
           idx <- idx.v.b[i]; sol.of.b.h[i.b,] <- old.path <- sol.of.b[idx,]; F.b.h[i.b] <- F.b[idx]
           \langle compare~old.path~with~new~alternative~path~and~fit~f~18\rangle\langleresolve crossings 41\rangleif( f < F.b.h[i.b] ){
             F.b.h[i.b] <- f; sol.of.b.h[i.b] <- path
           }
         }
```

```
F.b <- F.b.h; sol.of.b <- sol.of.b.h
```
Für den Fall, dass die Arbeiter-Bienen ihr Gebiet abgegrast haben, werden sie zu Pfadfinder-Bienen und machen sich auf die Suche nach einem neuen Gebiet. Andernfalls bleiben sie Arbeiter-Bienen und in ihrer bisherigen Region. Die neue Region bzw. ein neuer Pfad wird entweder durch eine Zufallspermutation oder durch eine Zufallsauswahl aus der Lösungsmenge der Beobachter-Bienen bestimmt.

```
21 (explorer bees step: choose new regions for worker bees 21 \equiv C 15for( i in seq(n.a.bees) ){
           if( max.tests.a < count.a[i] ){
             count.a[i] < -0if( runif(1) < 0.5 ){
                \langle choose\ random\ permutation\ path\ 24\rangle\langle resolve\ crossings\ 41\ranglef <- find.dist( D = D, path = path )
             } else {
                idx \leftarrow sample( 1:n.b.bees, 1, prob = 1 / F.b^3 )
               path <- sol.of.b[idx,]; f <- F.b[idx]
             }
             sol.of.a[i,] <- path; F.a[i] <- f
           }
         }
```
Nach jeder Iteration wird der beste Pfad festgehalten.

```
22 (store best solution 22) \equiv ⊂ 15
         idx \leftarrow which.min(F.b)[1]
         if(F.b[idx] < F.b.best){
           F.b.best <- F.b[idx]; sol.b.best <- sol.of.b[idx,]
         }
         path <- sol.b.best
         \langleresolve crossings 41\ranglesol.b.best \leq- path; F.b.best \leq- find.dist ( D = D, path = sol.b.best )
```
Zu Beginn müssen alle Bienen mit Lösungen ausgestattet werden. Diese werden auf sol.of.a bzw. sol.of.b abgelegt. Weiterhin wird für die Beobachter-Bienen der beste Pfade auf F.b.best vermerkt. Um nicht zu seltsame Pfad in Erwägung zu ziehen, befreien wir die Anfangslösungen von Kreuzungen.

```
23 (find initial paths for both types of bees 23 \equiv \subset 15F.a <- rep(1e10, n.a.bees)
         for( i in seq(n.a.bees)){
           \langle choose\ random\ permutation\ path\ 24\rangle\langle resolve\ crossings\ 41\ranglesol.of.a[i,] \leq- path; F.a[i] \leq- find.dist( D = D, path = path)
         }
         F.b <- rep(1e10, n.b.bees)
         for( i in seq(n.b.bees)){
           \langle choose\ random\ permutation\ path\ 24\rangle\langleresolve crossings 41\ranglesol.of.b[i,] <- path; F.b[i] <- find.dist(D = D, path = path)
         }
         idx <- which.min(F.b); F.b.best <- F.b[idx]; sol.b.best <- sol.of.b[idx,]
        Eine neue Zufallslösung erhalten wir mit sample().
24 (choose random permutation path 24) \equiv ⊂ 21, 23
         path <- sample(seq(n.orte))
```
Zum Schluss gilt es noch, dass Ergebnis auszugeben.

```
25 (show result of bee algorithm 25 \equiv \subset 15par.txt <- paste(" seeds", seed, ",", seed2,
                   "/ n.a.bees", n.a.bees, "/ n.b.bees", n.b.bees, "\n",
                   "n =", n.orte, "/ max.steps", max.steps,
                   "/ max.tests.a", max.tests.a, "/ max.steps.a", max.steps.a )
         path <- sol.b.best; d <- F.b.best; tit.txt <- "Bienen-Algo"
          \langle show\ path\ 43\rangle\ \langle show\ towns\ 42\rangle\langle show\ title\ \texttt{tit.txt},\ fit\ d\ and\ par.txt\ 45\ranglereturn(list(d, path))
```
Die Matrizen sol.of.a und sol.of.b nehmen für die Bienen der beiden Bienen-Typen zeilenweise eine Lösung auf.

```
26 \langleinitialize some objects 26\rangle \equiv ⊂ 15
         len.permute <- min(len.permute, ceiling(n.orte/2))
         sol.of.a <- matrix( NA, n.a.bees, n.orte)
         sol.of.b <- matrix( NA, n.b.bees, n.orte)
         count.a <- rep(0, n.a.bees)
         cols <- rainbow(max.steps)
         \langle set\ seed,\ towns\ xy,\ matrix\ D,\ seed\ 2\ 46 \rangle
```
### 8 Ameisen-Algorithmus

Die Grundidee des Ameisen-Algorithmus besteht darin, dass die Ameisen sich zufällig einen Pfad durch die Orte suchen. In jedem Ort wird der nächste Ort jedoch gemäß einer Wahrscheinlichkeitsfunktion gewählt. Die Wahrscheinlichkeiten hängen von zwei Aspekten ab: Erstens von der Weglänge des Segments und zweitens wie häufig des Segment an kurzen Pfaden beteiligt war. Aus Ameisensicht lässt sich vorstellen, dass auf jedem Teilstück eine Ameise einen Duftstoff versprüht, wobei die Stärke mit der Pfadlänge aber auch mit der Segmentlänge sinkt. Hohe Duftdosen wirken sich in hohen Auswahlwahrscheinlichkeiten aus.

In der vorliegenden Umsetzung wurde noch Dämpfungsterme in Abhängigkeit von i/n.ameisen integriert, so dass die ersten Ameisen eine nicht zu große Wirkung haben sollten. Zum Ende des Ameisenstromes sollten sich jedoch die Wahrscheinlichkeitsverteilungen gegen die Ein-Punkte-Verteilung bewegen.

- n.orte :: Zahl der Orte
- seed :: Zufallsstart für Ziehung der Orte
- seed2 :: Zufallsstart für Abwicklung
- param :: zwei Faktoren, um den Einfluss von Segment- und der Pfad-Länge multiplikativ zu steuern
- n.ameisen :: maximale Anzahl von Ameisen
- n.resolve.crossings :: Anzahl der Durchläufe zur Auflösung von Pfad-Kreuzungen am Schluss

```
27 \langle test \text{ ameisen.algo}() 27 \rangle \equiv# x11()# define situation
         n.orte <- 35; seed <- 222; seed2 = 19
         # define parameters
         # n.runs <- 50; iterations.max <- 30
         \langle define \text{ ameisen.algo}(28) \rangleameisen.algo(n.orte = n.orte, seed = seed, seed2 = seed2, param = c(.1, .1))
```

```
28 \langle \text{define ameisen.algo}(28) \equiv \subset 27, 36ameisen.algo <- function(n.orte = 25, seed = 13, seed2 = 13, param = c(.1, .1),
                                     n.resolve.crossings = 1, n.ameisen = 2000, verbose = FALSE){
           \langle body\ of\ ameisen.algo() 29)
         }
```

```
29 \langle body\ of\ ameisen.algo() 29\rangle \equiv \subset 28
             \langle set\ seed,\ towns\ xy,\ matrix\ D,\ seed\ 46\rangleD<sub>0</sub> on <sub>0</sub></sub>
             # define matrix of probabilities where to go next
             pm <- D * 0 + 1 / (n.\text{orte} - 1) # rows contain distributions
             # define best solution up to now
             path.best <- path <- 1:n.orte; fit.best <- find.dist( D = D, path = path )
             # process ants:
             for(i in 1:n.ameisen){
               path[1] <- sample(seq(n.orte), 1) # choose starting point of ant i<br>for(i in 2:n.orte){<br># find points of the path
                  pr(j \text{ in } 2:n.\text{orte}) \{ \begin{array}{c} \text{if } j \neq j \text{ and } j \neq j \end{array} \} # find points of the path p \leftarrow pm[path[j-1],] # distribution for next points
                  p \leq -p m \left[ \text{path}[j-1], \right] # distribution for next points after visiting point (j-1)<br>
p \left[ \text{ path}[1:(j-1)] \right] \leq 0 # deleting probabilities for towns already visited
                                                            # deleting probabilities for towns already visited
                  path[j] <- sample( seq(n.orte), 1, prob = p) # choose points
               }
                \langleresolve crossings 41\rangle \langle resolve crossings 41\rangle # resolve crossings of path
                d <- find.dist( D = D, path = path ); # find length of path
               idx.mat <- cbind(path, c(path[-1], path[1])) # generate matrix to describe line segments<br>fac.1 <- (1 + param[1] / d^2 * (i / n.ameisen)^2) # factor of length of whole path
                                                               f^* (i / n.ameisen)^2) # factor of length of whole path
               fac.2 <- (1 + \text{param}[2] / D[idx.max] * (i / n.nameisen)^1) # factor of segment lengths
               pm[ idx.mat ] <- pm[ idx.mat ] * (fac.1 * fac.2) # modify relevant seqment probabilities
                # scale row distributions to reduce numerical problems
               p.lim <- apply( pm, 1, max) / 10000; pm[] <- pmax(pm, p.lim); pm <- pm / rowSums(pm)
               if( d < fit.best ){ fit.best <- d; path.best <- path } # save best solution
               if( min(\text{apply}() pm, 1, max)) > 0.97 \hat{1}{if(verbose)print(i);break} # if probabilities converge stop
             }
             path <- path.best
             for( i in 1:n.resolve.crossings ){ \langle resolve crossings 41} }
             d \leq find.dist( D = D, path = path )
             \langle show\ path\ 43\rangle \langle show\ towns\ 42\rangletit.txt <- "Ameisen-Algo"; par.txt <- paste("param :", paste(param, collapse = ","))
             \langle show\ title\ \texttt{tit.txt},\ fit\ d\ and\ par.txt\ 45\ranglereturn(list(d, path))
```
# 9 Kohonen-Algorithmus

Die Implementierung ist an anderer Stelle – s.o. – beschrieben und hat mit geringen Modifikationen zum Beispiel der Argumentnamen zu folgender Definition geführt.

- n.orte :: Zahl der Orte
- seed :: Zufallsstart für Ziehung der Orte
- seed2 :: Zufallsstart für Abwicklung
- n.runs :: Anzahl der Schritte in der Lernphase
- n.neuronen :: Anzahl der Neuronen
- eps :: Faktor für den Lernprozess
- n.plots :: Steuerung der Anzahl der graphischen Zwischenergebnisse
- wait :: Steuerung der Wartezeit zwischen der Ausgabe von Zwischenergebnissen

```
30 \langle \text{define kohonen.algo}() 30 \rangle \equiv \subset 32, 36kohonen.algo <- function(n.orte = 10, n.runs = 50, n.neuronen = 100, seed = 13,
                                      seed2 = 1, eps = 0.8, n.plots = 10, wait = 0.005)
         {
```
- $\langle body\ of\ kohonen.algo() 31\rangle$
- }

```
31 \langle body\ of\ kohonen.algo() 31\rangle \equiv \subset 30
               \langle set\ seed,\ towns\ xy,\ matrix\ D,\ seed\ 2\ 46\rangleset.seed(seed2)
               r <- 1:n.neuronen
               ek \leftarrow (2 * pi) * r/n.neuronen
               gew \leftarrow gew.old \leftarrow 0.5 + 0.25 * cbind(sin(ek), cos(ek))
               rortnr <- sample(1:n.orte, n.runs, replace = TRUE)
               dump.set <- round(seq(1, n.runs, length = (n.plots + 1)))
               for (i \in i:n.runs) { # print(i)idx <- rortnr[i]
                    v \leq -xy[idx, ]
                    v.mat <- matrix(v, n.neuronen, 2, byrow = TRUE)
                    d \leq - gew - v.mat
                    abstand.q \leftarrow apply(d * d, 1, "sum")
                    rstrich <- which.min(abstand.q)
                    sigma.q <- (50 * 0.02^(i/n.runs))^2reiz.zentrum <- pmin(abs(r - rstrich), abs(r - (rstrich - n.neuronen)))
                    h \leq exp(-0.5 * reiz.zentrum<sup>2</sup>/sigma.q)
                    hrr.str \leftarrow cbind(h, h)gew <- gew + eps * (v.mat - gew) * hrr.str
                    if (i %in% dump.set) {
                         \begin{bmatrix} 0 & \cdots & 1 \\ \text{par}(\text{col} = \text{ "white"}); \text{ lines}(\text{gew.old}); \text{ par}(\text{col} = 1) \end{bmatrix}lines(gew[, 1], gew[, 2]); gew.old <- gew
                    }
                    Sys.sleep(wait)
               }
               points(gew[, 1], gew[, 2], pch = 2, col = "blue") # positions of neurons
               idx <- rep(0, n.orte)
               for (i in 1:n.orte) {
                    idx[i] <- which.min(sqrt((gew[, 1] - xy[i, 1])^2 +
                                                   (gew[, 2] - xy[i, 2])^2)[1]
               }
               path \leq seq(n.orte)[order(idx)]; d \leq find.dist( D = D, path = path)
               \langle show\ path\ 43\rangle \langle show\ towns\ 42\rangletit.txt <- "Kohonen-Algo"; par.txt <- paste("n Neuronen :", n.neuronen)
               \langle show\ title\ \texttt{tit.txt},\ fit\ \texttt{d}\ and\ \texttt{par.txt}\ 45 \ranglelist(d, path)
32 \langle test \text{ kohonen-algo}() 32 \rangle \equivn.orte <- 20
          n.runs <- 20
          \langle define\ kohonen.algo() 30\rangle
```
kohonen.algo(n.orte = n.orte, n.runs =  $5*n.runs$ , seed = seed, seed2 = seed2)

# 10 Genetische Problemlösungen

Auch dieser Algorithmus ist andernorts beschrieben und etwas modifiziert worden. <sup>6</sup>

- n.orte :: Zahl der Orte
- seed :: Zufallsstart für Ziehung der Orte
- seed2 :: Zufallsstart für Abwicklung
- n.pop :: Populationsgröße
- n.generations :: Anzahl der Generationen
- n.stay.alive.anyway :: Prozentsatz der auf jeden Fall überlebenden
- n.drop.off :: Prozentsatz der auf jeden Fall sterbenden
- prob.mutation :: Mutationswahrscheinlichkeit
- prob.crossing :: Wahrscheinlichkeit für Rekombination

```
33 \langle \text{define genetic.algo}() 33 \rangle \equiv \subset 35, 36genetic.algo \le- function (n.orte = 20, seed = 13, seed 2 = 17,
              n. pop = 40, n. generations = 200, n. stay. alive. anyway = 5,
              n.drop.off = 5, prob.mutation = 0.2, prob.crossing = 0.2}
            \langle body\ of\ genetic\ .\ also() 34)
         }
```
 $6$ Suche: genetic-algos.pdf

```
34 \langle body\ of\ genetic\ .\ also\ ()\ 34\rangle \equiv \quad \subset 33\langle set\ seed,\ towns\ xy,\ matrix\ D,\ seed\ 2\ 46\rangleset.seed(seed2)
              create.random.individuals <- function(x) sample(1:n.orte)
              prob.stay.alive <- function() fits/sum(fits)
              fitness <- function(members) {
                   fit <- 1/sum(D[cbind(members, c(members, members[1])[-1])]); fit
              }
              n.alive.by.sampling <- n.pop - n.stay.alive.anyway - n.drop.off
              pop <- sapply(1:n.pop, create.random.individuals)
              for (i.generation in 1:n.generations) {
                  fits <- apply(pop, 2, fitness); idx <- order(fits, decreasing = TRUE)
                   pop \leftarrow pop[, \text{idx}]; fits \leftarrow fits [idx]<br>1.ways \leftarrow 1/fits; pop.new \leftarrow pop[,pop.new <- pop[, 1:n.stay.alive.anyway]
                  pop.new <- cbind(pop.new, sapply(1:n.drop.off, create.random.individuals))
                   idx.alive <- sample(1:n.pop, n.alive.by.sampling, TRUE, prob = prob.stay.alive())
                   pop <- cbind(pop.new, pop[, idx.alive])
                   n.mut <- rbinom(1, n.pop, prob.mutation)
                   for (i in seq(n,mut)) {
                       k \leq - sample(2:n.pop, 1)two.pos <- sample(1:n.orte, 2)
                       pop[two.pos, k] <- pop[two.pos[2:1], k]
                   \mathbf{r}n.crossing <- rbinom(1, n.pop, prob.crossing)
                   for (i in if (n.crossing > 0) 1:n.crossing else NULL){
                       k <- sample(2:n.pop, 2); j \le sample(1:n.orte, 1)<br>p1 <- pop[, k[1]]; p2 \le - pop[, k[2]]
                       p1 <- pop[, k[1]]; <br>
p2 <- pop[, k[2]]<br>
tail1 <- p1[j:n.orte]; <br>
tail2 <- p2[j:n.orte]
                       tail1 <- p1[j:n.orte];
                       p1 <- p1[-match(tail2, p1)]; p2 <- p2[-match(tail1, p2)]<br>p1 <- c(tail2, p1); p2 <- c(tail1, p2)
                       p1 \leftarrow c(tail2, p1);pop[, k] <- cbind(p1, p2)
                   }
              }
              fits <- apply(pop, 2, fitness)
              idx <- order(fits, decreasing = TRUE)
              pop <- pop[, idx]
              fits <- fits[idx]
              l.ways <- 1/fits #; cat("beste Tour:", pop[, 1]); cat("Strecke:", l.ways[1])
              path \leq pop[,1]
              \langleresolve crossings 41; \langleresolve crossings 41; \langleresolve crossings 41\rangled \leq-find.dist( D = D, path = path )\langle show\ path\ 43\rangle \langle show\ towns\ 42\rangletit.txt <- "Genetik-Algo"; par.txt <- paste("n Individuen :", n.pop)
              \langle show\ title\ \texttt{tit.txt},\ fit\ d\ and\ par.txt\ 45 \ranglelist(d, path)
35 \langle test genetic.algo() 35\rangle \equivn.orte <- 20
         n.runs <- 20
         seed <- 111; seed2 <- 1
         n.pop <- 100
         n.generations <- 500
         n.stay.alive.anyway <- 10
         n.drop.off <- 5
         prob.mutation <- 0.2
         prob.crossing <- 0.2
         \langle define genetic.algo() 33)
         genetic.algo(n.orte = n.orte, seed = seed, seed2 = seed2, n.pop = n.pop,
              n.generations = n.generations, n.stay.alive.anyway = n.stay.alive.anyway,
              n.drop.off = n.drop.off, prob.mutation = prob.mutation, prob.crossing = prob.crossing)
```
# 11 Vergleich der Algorithmen

Ein Vergleichsergebnis zeigt folgendes Bild

**To−The−Next−Algo: 7.235**

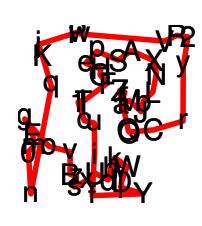

 $\boldsymbol{\psi}$ ł d e g h i j k l m n o p q r s t u v w x y z A B C D E  $\boldsymbol{d}$ H I J K ML N O P  $\boldsymbol{p}$ R S T U V W X Y **ZOO** 1 2 **No−Cross−Algo: 6.545** **To−The−Next−Algo2: 6.47**

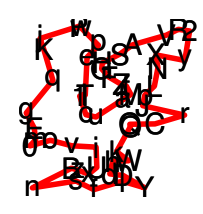

**Magnet−Algo: 6.434**

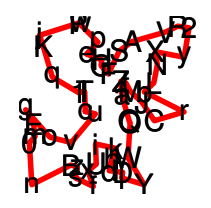

**Max−Dist−Algo: 6.328**

f

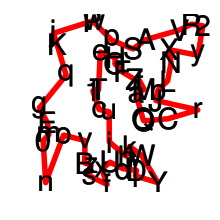

**Bienen−Algo: 6.776**

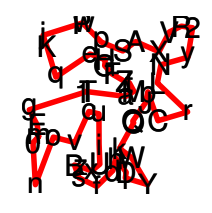

**Ameisen−Algo: 6.696**

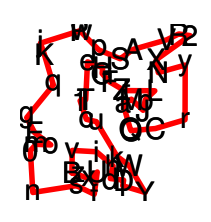

**Kohonen−Algo: 7.009**

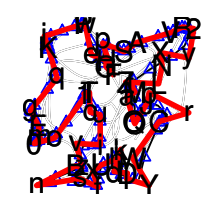

**Genetik−Algo: 6.737**

seeds 111 , 17 / n.a.bees 250 / n.b.bees 50

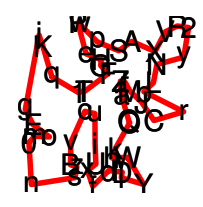

Zu den Rundreisen durch die 55 Orte gehören folgende Pfadlängen:

UpToNear UpToNear2 NoCross Magnet MaxDist Ameisen Bienen Kohonen Genetik 55 7.235 6.47 6.545 6.434 6.328 6.696 6.776 7.009 6.737

```
Mit folgendem Code wurden die obigen Ergebnisse erzielt.
36 \langle compare\text{ algorithms }36\rangle \equiv# some settings
         seed <- 111; seed2 <- 17; n.runs <- 20; iterations.max <- 10; nc <- 3; param <- c(.1, .1)
         nab <- 250; nbb <- 50; ms <- 10; n.ameisen <- 2000; max.tests.a <- 5; max.steps.a <- 10
         # seed2 <- as.numeric(substring(gsub("[^0-9]","",date()),5,8))
         n.pop <- 300; n.generations <- 1500; n.stay.alive.anyway <- 10
         n.drop.off <- 5; prob.mutation <- 0.2; prob.crossing <- 0.2
         \langle define magnet.algo() 7)
          \langle define max.distance.algo() 13)
         \langle define \text{ ameisen.algo}(28) \rangle\langle define\, \text{bienen}. \text{algo()}\, 15 \rangle\langle define \; \texttt{to-the.next.algo()} \; 1 \rangle\langle define\ to.\ the.\ next.\ algo2() \ 5 \rangle\langle define \space no{\text .}cross{\text .}algo() \space 3 \rangle\langle define\ kohonen.algo() 30\rangle\langle define genetic.algo() 33)
         n.orte.set <- 5*(4:20); n.orte.set <- 55
         result <- matrix(0, length(n.orte.set), 9)
          colnames(result) <- c("ToNext", "NoCross", "ToNext2", "Magnet", "MaxDist",
                                    "Bienen", "Ameisen", "Kohonen", "Genetik")
         rownames(result) <- as.character(n.orte.set)
         old.par \leq - par(mfrow = c(3,3), mai = c(0.5, 0, 0.5, 0), omi = c(0,0,0,0))
         \langle do \; some \; tests \; 37 \ranglepar(oldpar); par(mfrow = c(1,1)); print(round(result, 3)); NULL
37 \langle do \text{ some tests } 37 \rangle \equiv \subset 36, 39for( i in seq(along = n.orte.set) ){ cat(i, "aus {'', n.orte.set, "}")n.orte <- n.orte.set[i]
            A \leftarrow \text{to.the.next. } \text{algo}(n.\text{orte} = n.\text{orte}, n.\text{runs} = n.\text{runs}, \text{seed} = \text{seed}, \text{seed2} = \text{seed2}) [[1]]
            B \leq -\text{no.cross.algo(n.orte = n.orte, n. runs = 5*n. runs, seed = seed, seed2 = seed2) [[1]]
            C \leftarrow to.the.next.algo2(n.orte = n.orte, n.runs = n.runs, seed = seed, seed2 = seed2)[[1]]
            D <- magnet.algo(n.orte = n.orte, seed = seed, n.runs = n.runs, iterations.max = iterations.max,
                               n.resolve.crossings = nc)[[1]]
            E \leq - max.distance.algo(n.orte = n.orte, seed = seed, n.resolve.crossings = nc, seed2 = seed2)[[1]]
            F \le - \text{bienen.algo}(n.\text{orte} = n.\text{orte}, \text{seed} = \text{seed}, \text{seed2} = \text{seed}, n.\text{a.bees} = nab, n.\text{b.bees} = nb,max.tests.a = max.tests.a, max.steps.a = max.steps.a, max.steps = ms)[[1]]
            G <- ameisen.algo(n.orte = n.orte, seed = seed, seed2 = seed2, param = param, n.resolve.crossings = nc,
                                n.ameisen = n.ameisen)[1]H \leftarrow \text{kohonen.algo}(n.\text{orte} = n.\text{orte}, n.\text{runs} = 20*n.\text{runs}, \text{seed} = \text{seed}, \text{seed2} = \text{seed2}) [[1]]
            I \leftarrow genetic.algo(n.orte = n.orte, seed = seed, seed2 = seed2, n.pop = n.pop,
              n.generations = n.generations, n.stay.alive.anyway = n.stay.alive.anyway,
              n.drop.off = n.drop.off, prob.mutation = prob.mutation, prob.crossing = prob.crossing([1])result[i,] <- c(A, B, C, D, E, F, G, H, I); # cat(i, result[i,])
         }
        Natürlich hängen die Ergebnisse vom Zufall ab. Das wollen wir mit folgendem
        Experiment einmal fokussieren:
38 (ein Experiment zur Demonstration der Zufallsabhänigkeit 38) ≡
         n.orte.set <- 55; n.runs <- 20; seed = 111; seed2.set <- 1:24
```

```
res <- rep(0, length(seed2.set))
old.par <- par(mfrow = c(h <- ceiling(sqrt(length(seed2.set))),h),
               mai = c(0.5, 0, 0.5, 0), omi = c(0,0,0,0))
for(i in seq(along = seed2.set)){ cat(i, "aus {'", seed2.set", "}")res[i] \leq no.cross.algo(n.orte = n.orte, n.runs = 5*n.runs, seed = seed, seed2 = seed2.set[i])[[1]]
\mathbf{r}par(old.par); par(mfrow = c(1,1), mai = c(1, 1, 0.5, 0))plot( ecdf(res), main = "path lengths" )
```
23

Die Verteilung der Rundreiselängen, die der Magnet-Algorithmus in Abhängigkeit von seed2 erarbeitet, zeigt folgende empirische Verteilungsfunktion.

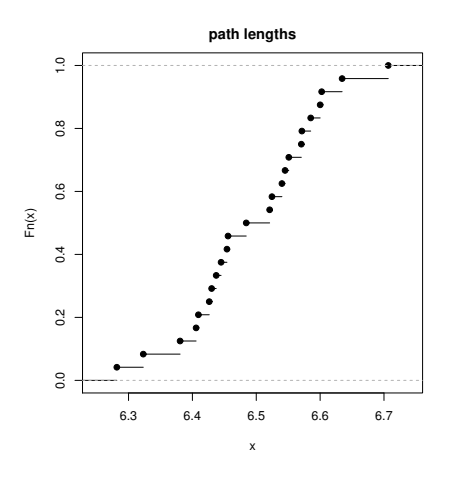

Als letztes Experiment wollen wir noch checken, wie die Algorithmen bei unterschiedlichen Ortsanzahlen abschneiden.

```
39 hExperimente mit unterschiedlichen Ortsanzahlen 39\rangle \equivn.orte.set <- 5*(4:20); result <- matrix(0, length(n.orte.set), 9)
         colnames(result) <- c("ToNext", "NoCross", "ToNext2", "Magnet", "MaxDist",
                                "Bienen", "Ameisen", "Kohonen", "Genetik")
        rownames(result) <- as.character(n.orte.set)
        old.par <- par(mfrow = c(3,3), mai = c(0.5, 0, 0.5, 0), omi = c(0,0,0,0))
        \langle do some tests 37\ranglepar(old.par); par(mfrow = c(1,1)); NULL
```

```
40 he\langle Experiment\,emit\,unterschiedlichen\,Ortsanzahlen\,39\rangle+\equiv\sigmations(width = 100)
         cbind(data.frame(round(result,2)),
                Gewinner=colnames(result)[ apply(result, 1, function(x) which.min(x)[1]) ])
```
Wir erhalten folgende Ergebnismatrix, bei der die besten Einträge mit + hervorgehoben sind:

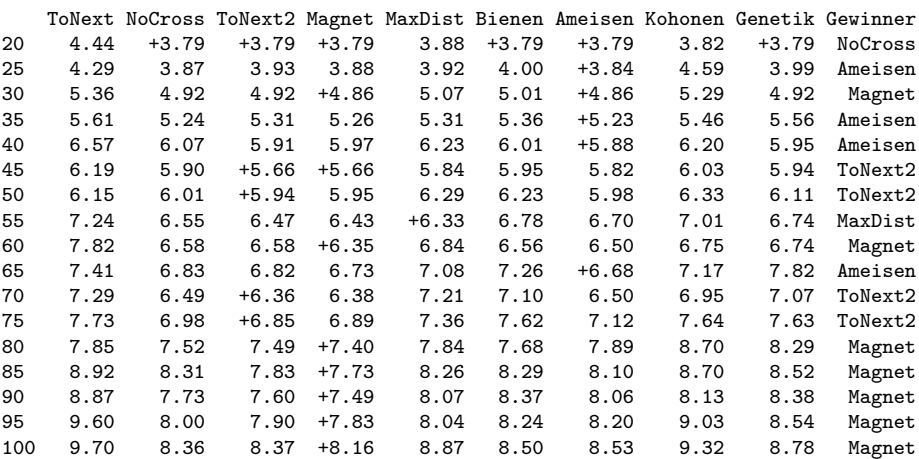

#### 12 Gemeinsame Elemente

Bei vielen Algorithmen können Pfade entstehen, die Kreuzungen enthalten. Durch Auflösung dieser stellen sich Verbesserungen ein. Da dieser Chunk von den Variablen n.orte, D, path ausgeht, müssen ggf. bei seiner Einbettung kleine Anpassungen vorgenommen werden.

```
41 \langle resolve crossings 41\rangle \equiv \subset 3, 5, 7, 10, 14, 19, 20, 21, 22, 23, 29, 34
         for( del in 2:floor(n.orte/2) ){
           for( p in 1:n.orte ){
             pp \leq - p + del; if( n.orte \leq pp \leq pp \leq - n.orte
              pn <- p + 1; if( n.orte < pn ) pn <- pn - n.orte
              ppn <- pp + 1; if( n.orte < ppn ) ppn <- ppn - n.orte
              if( ( D[path[p ], path[pn ]] + # segment of old path
                    D[path[pp], path[ppn]] ) # other segment
                    >
                  ( D[path[p ], path[pp ]] + # segment of old path
                    D[path[pn], path[ppn]] ) # other segment
             ){ # improvement by change:
                idx <- if( pn < pp ) pn:pp else c(pn:n.orte, 1:pn)
               path[ idx ] <- rev( path[ idx ] )}
          }
        }
42 \langle show\; towns\;42\rangle \equiv \subset 1, 3, 5, 7, 14, 25, 29, 31, 34points(xy, pch = symb, cex = 1.5)
43 \langle show\text{ path }43\rangle \equiv \subset 1, 3, 5, 7, 14, 25, 29, 31, 34lines( xy[ c(path, path[1]), ], lwd = 3, col = "red")
44 \langle \text{define find.dat() } 44 \rangle \equiv \subset 46find.dist <- function(xy, D, path){
           if( missing(D) ){
             xy \leftarrow \text{rbind}(xy, xy[1,])fit <- sum( sqrt( diff(xy[,1])^2 + diff(xy[,2])^2 ) )
           } else {
             if( path[1] != path[length(path)] ) path <- c(path, path[1])
             idx.mat <- cbind( path[ -length(path) ], path[-1])
             fit <- sum( D[ idx.mat ] )
           }
           fit
         }
45 (show title tit.txt, fit d and par.txt 45 \equiv \subset 1, 3, 5, 7, 14, 25, 29, 31, 34title( \text{paste}(\text{tit.txt}, \text{round}(d, 3), \text{sep} = ": '')')if(exists("par.txt")) title( sub = par.txt, cex.sub = 0.7)
46 (set seed, towns xy, matrix D, seed2 46 \equiv C 1, 3, 5, 7, 14, 26, 29, 31, 34set.seed(seed)
         xy \leftarrow \text{cbind}(x = \text{runif}(n.\text{orte}), y = \text{runif}(n.\text{orte})\langle define \; find.dist() \; 44 \ranglesymb <- c(letters, LETTERS, 0:9)
         # par(bty = "s")plot(xy, axes = FALSE, pch = symb, xlab = "", ylab = "", cex = 1.5)
         D \leftarrow as.matrix(dist(xy)); diag(D) <- 1e100
         set.seed(seed2)
```
## 13 Anhang

#### Object Index

```
abstand.q \in 31
act \in 1, 5
ameisen.algo \in 27, 28, 36, 37
bienen.algo ∈ 15, 16, 36, 37
\cosh \theta \in 26count.a \in 17, 21, 26
create.random.individuals \quad \in 34DD \in 14, 29
distances \in 14dump.set \in 31
ek ∈ 31
F.a \in 17, 19, 21, 23
F.b \in 19, 20, 21, 22, 23F.b.best ∈ 15, 22, 23, 25
F.b.h \in 19, 20fac.1 \in 29
fac.2 \in 29
find.dist ∈ 1, 3, 5, 7, 9, 10, 11, 14, 18, 21, 22, 23, 29, 31, 34, 44, 46
fit \in 1, 3, 5, 7, 10, 14, 17, 19, 20, 25, 29, 31, 34, 44
fit.best \in 1, 3, 5, 29
fit.better \in 7, 9, 10, 11
fit.opt \in 7, 9fitness \in 34
fits \in 34
genetic.algo \in 33, 35, 36, 37
gew \in 31
gew.old \in 31
h2 \in 10
hrr.str\quad\in 31i.b ∈ 20
idx ∈ 1, 5, 10, 18, 19, 20, 21, 22, 23, 31, 34, 41
idx.act \quad \in 14idx.alive ∈ 34
idx.mat ∈ 29, 44
idx.neighbor ∈ 14
idx.readuced \in 14idx.v.a ∈ 19
idx.v.b ∈ 20
iterations.max \in 7, 8, 12, 27, 36, 37
k.new \in 10
kohonen.algo \in 30, 32, 36, 37
l.ways \in 34
lambda ∈ 19
len.permute \in 15, 18, 26
magnet.algo \in 7, 8, 36, 37
max.distance.algo \in 12, 13, 36, 37
max.steps \in 15, 16, 19, 25, 26, 37
max.steps.a \in 15, 16, 17, 25, 36, 37
max.tests.a \in 15, 16, 17, 21, 25, 36, 37
ms \in 16, 36, 37
n.a.bees ∈ 15, 16, 17, 19, 21, 23, 25, 26, 37
n.alive.by.sampling \in 34
n.ameisen ∈ 28, 29, 36, 37
n.b.bees ∈ 15, 16, 19, 20, 21, 23, 25, 26, 37
n.crossing ∈ 34
n.drop.off ∈ 33, 34, 35, 36, 37
n.generations ∈ 33, 34, 35, 36, 37
n.mut \quad \in 34n.of.bee.a \in 19, 20
n.of.bee.b \in 20n.orte ∈ 1, 2, 3, 4, 5, 6, 7, 8, 9, 10, 11, 12, 13, 14, 15, 16, 18, 24, 25, 26, 27, 28, 29, 30, 31,
32, 33, 34, 35, 37, 38, 41, 46
```

```
n.orte.dekr\quad\in 10n.orte.set ∈ 36, 37, 38, 39
n.pop ∈ 33, 34, 35, 36, 37
n.runs ∈ 1, 2, 3, 4, 5, 6, 7, 8, 12, 27, 30, 31, 32, 35, 36, 37, 38
n.stay.alive.anyway ∈ 33, 34, 35, 36, 37
nab ∈ 16, 36, 37
nbb ∈ 16, 36, 37
nc \in 36, 37
no.cross.algo ∈ 3, 4, 36, 37, 38
o.set \in 1, 5
old.par \in 36, 38, 39
old.path ∈ 17, 18, 19, 20, 41
p.lim \epsilon 29
p1 \in 34
p2 \in 34
par.txt \in 1, 3, 5, 7, 14, 25, 29, 31, 34, 45
param \in 27, 28, 29, 36, 37
path ∈ 1, 3, 5, 7, 9, 10, 11, 14, 15, 17, 18, 19, 20, 21, 22, 23, 24, 25, 29, 31, 34, 38, 41, 43,
44
path.act \quad \in 14path.best \in 1, 3, 5, 29
path.better \in 7, 9, 10, 11
path.neighbor ∈ 14
path.opt ∈ 7, 9
path.set \in 14
path2 \in 10
pm \in 29
pn \quad \in 41pop ∈ 34
pop.new \in 34
pp \in 41ppn \in 41
prob.crossing \t 6 33, 34, 35, 36, 37prob.mutation \in 33, 34, 35, 36, 37
prob.stay.alive ∈ 34
reiz.zentrum \in 31
res \epsilon 38
result \in 15, 36, 37, 39, 40
rortnr ∈ 31
rstrich \in 31
seed \in 1, 2, 3, 4, 5, 6, 7, 8, 12, 13, 14, 15, 16, 25, 26, 27, 28, 29, 30, 31, 32, 33, 34, 35, 36,
37, 38, 46
\text{seed2}^{\circ} \in 1, 2, 3, 4, 5, 6, 7, 8, 13, 14, 15, 16, 25, 26, 27, 28, 29, 30, 31, 32, 33, 34, 35, 36, 37,38, 46
seed<br>2.set \quad \in 38sigma.q \in 31
sol.b.best \in 22, 23, 25
sol.of.a ∈ 17, 19, 21, 23, 26
sol.of.b \in 19, 20, 21, 22, 23, 26
sol.of.b.h ∈ 19, 20
start \in 7, 18
symb ∈ 42, 46
tail1 \quad \in 34tail2 \in 34
tit.txt ∈ 1, 3, 5, 7, 14, 25, 29, 31, 34, 45
to.the.next.algo \in 1, 2, 36, 37
to.the.next.algo2 \in 5, 6, 36, 37
two.pos ~\in 34v.mat \in 31
xy ∈ 1, 3, 5, 7, 14, 26, 29, 31, 34, 42, 43, 44, 46
```
#### Code Chunk Index

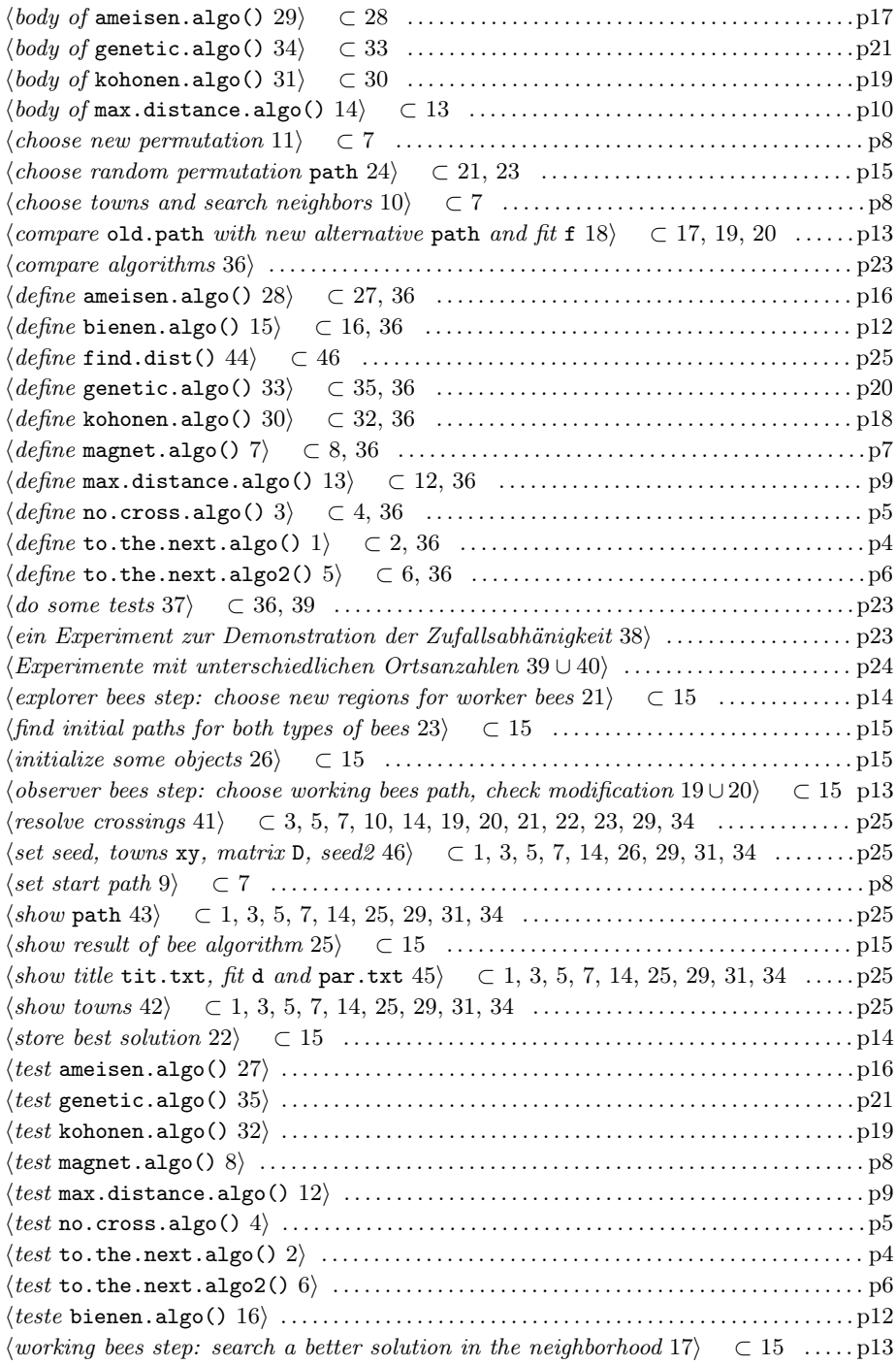